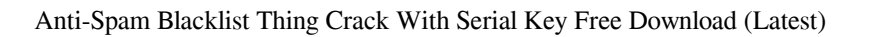

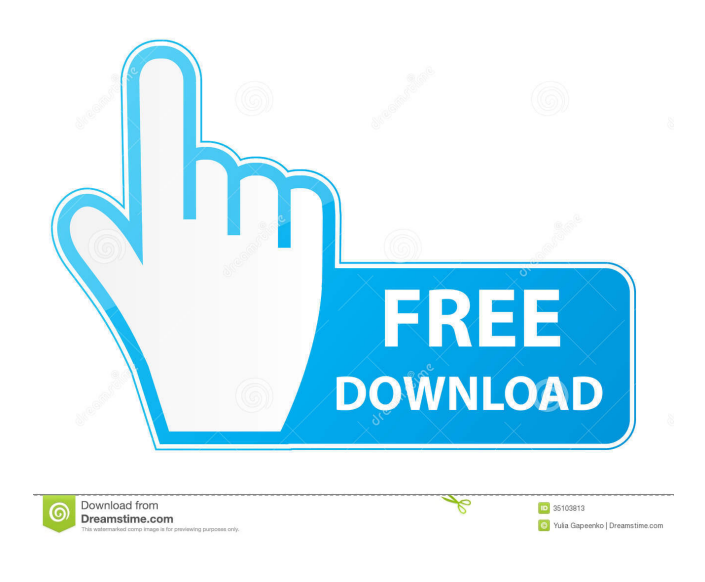

**Anti-Spam Blacklist Thing Crack+ Free Download For PC (Latest)**

What's New in 4.2.0: Anti-Spam Blacklist Thing provides users with an easy to use graphical interface to query multiple DNSBLs. What's New in 4.1.0: Anti-Spam Blacklist Thing is now able to query up to 20 different DNSBLs at the same time. Anti-Spam Blacklist Thing no longer has a hard limit on the number of DNSBLs you can query at the same time, enabling you to query up to 20 DNSBLs. What's New in 4.0.0: Anti-Spam Blacklist Thing provides users with an easy to use graphical interface to query multiple DNSBLs. Anti-Spam Blacklist Thing no longer requires a webserver and can run from a standard Desktop or Server installation. What's New in 3.6.0: Anti-Spam Blacklist Thing provides users with an easy to use graphical interface to query multiple DNSBLs. Anti-Spam Blacklist Thing no

longer requires a webserver and can run from a standard Desktop or Server installation. Anti-Spam Blacklist Thing is now able to query up to 50 DNSBLs at the same time. Anti-Spam Blacklist Thing no longer has a hard limit on the number of DNSBLs you can query at the same time. Anti-Spam Blacklist Thing now supports a very large number of DNSBLs. What's New in 3.5.1: Anti-Spam Blacklist Thing provides users with an easy to use graphical interface to query multiple DNSBLs. Anti-Spam Blacklist Thing no longer requires a webserver and can run from a standard Desktop or Server installation. Anti-Spam Blacklist Thing is now able to query up to 20 DNSBLs at the same time. Anti-Spam Blacklist Thing no longer has a hard limit on the number of DNSBLs you can query at the same time. Anti-Spam Blacklist Thing now supports a very large number of DNSBLs. What's New in 3.5.0: Anti-Spam Blacklist Thing provides users with an easy to use graphical interface to query multiple DNSBLs. Anti-Spam Blacklist Thing no longer requires a webserver and can run from a standard Desktop or Server installation. Anti-Spam Blacklist Thing is now able to

**Anti-Spam Blacklist Thing Crack+ (Final 2022)**

Delivers the most popular anti-spam blacklists from the SecurityFocus Download Anti-Spam Blacklist Thing Crack Free Download: Dead Link? We've been soaking in the Bathtub for several months, long enough that your fine links don't work. So we're doing a complete reposting. We'll make it worth your while while you click the link to see your old leading articles on what was happening in the world on them. The author(s) and publisher(s) are not responsible for hyperlinks from this site to yours. We've been

soaking in the Bathtub for several months, long enough that your fine links don't work. So we're doing a complete reposting. We'll make it worth your while while you click the link to see your old leading articles on what was happening in the world on them. The author(s) and publisher(s) are not responsible for hyperlinks from this site to

yours. Top 10 Scams Targeting the Elderly Watch out for these scams that target seniors, from overly eager doctors to phony checkup visits. The web of fraud and scammers seems like a twisted maze of digital trickery. And for seniors, the maze can feel all too real. The federal government says the "elder financial exploitation epidemic" is growing at an "alarming rate." Worse yet, scammers are able to use

the social media and messaging platforms that seniors use to communicate to stay one step ahead of the law. A recent study found that three quarters of older adults have had unwanted contact with a stranger online. That's a scary statistic that helps to explain why so many seniors fall prey to social engineering scams, which has the potential to bankrupt them. What to look out for when your online

identity is compromised A recent survey by the American Association of Homes and Services for the Aging found that senior scams are the second most common online identity theft on the rise, and the most common are scams involving fraudulent IRS tax notices or levies. There's just one catch: When it comes to identity theft, there's no such thing as a free lunch. But scammers know this. They'll drop a social engineering scam -- a case of mistaken identity that can be as simple as someone pretending to be your grandchild and wanting to know if you want to receive a tax refund -- at your front door 1d6a3396d6

## **Anti-Spam Blacklist Thing**

Anti-Spam Blacklist Thing is a powerful, customizable tool that enables you to easily query up to 20 different anti-spam blacklists. It lets you find out which ones to use for your particular setup. It will also tell you which IPs or networks have been on the blacklist lately, which ones are new to it, and which ones are available. It is very easy to use. The anti-spam blacklists that you specify are treated as lists of IP addresses. You can retrieve information about the IPs in your query by using the Output-IP header in your emails. Anti-Spam Blacklist Thing will always show you the source, date, time, size, and rate limits of your anti-spam blacklists. The tool can be downloaded as a zip file. It can be installed on a local machine, a Unix server, or a Windows machine that can access the Internet. If you have problems with installing Anti-Spam Blacklist Thing, please contact the author for more information. The Anti-Spam Blacklist Thing Program Help: Create, delete, and edit anti-spam blacklist queries. The help files for the user interface and the command line are included. Anti-Spam Blacklist Thing Command Line Usage: You can specify up to 20 different anti-spam blacklists by providing the addresses for each blacklist in a comma-separated format. To run the tool, type antispambl. The following options are available: -h, --help Display help and exit. -v, --version Display version information and exit. -s, --size Show the number of blacklists, emails, and sizes for each blacklist. -l, --location Show the location of the anti-spam blacklists. -r, --rate Show the rate of the blacklists. -n, --name Show the name of the blacklists. -d, --description Show the description of the blacklists. -a, --alias Show the aliases for the blacklists. -i, --id Show the IDs for the blacklists. -l, --labels Show the labels for the blacklists. -e, --enforce

Enforce the blacklists. -h, --header Add the output-ip header to the anti-spam blacklists. -s, --

**What's New in the?**

Anti-Spam Blacklist Thing is an easy-to-use tool that enables you to easily query up to 20 different anti-spam blacklists. Anti-spam blacklists are lists of networks or IP addresses suspected of being involved with spam. Many email servers and anti-spam software applications use these lists to block unwanted email with various degrees of success. They are also commonly known as DNSBLs, DNS blacklists, DNS blocklists or blackhole lists. Anti-Spam Blacklist Thing may be useful to anyone administering an email server, troubleshooting email delivery problems, or doing anti-spam research. You can fully customize which blacklists the tool queries. Any changes you make are automatically saved. Anti-Spam Blacklist Thing Features: Up to 20 different anti-spam blacklists Advanced filters to query lists with a different range of criteria The ability to sort results The ability to fully customize which blacklists the tool queries The ability to save results to a file for later reference Anti-Spam Blacklist Thing Requirements: Anti-Spam Blacklist Thing Requirements: Anti-Spam Blacklist Thing is Free Anti-Spam Blacklist Thing works with Microsoft<sup>®</sup> Windows<sup>®</sup> 2000/2003/XP/Vista® and Windows® 7. Anti-Spam Blacklist Thing Downloads: Anti-Spam Blacklist Thing Downloads: Below are files you can download to install Anti-Spam Blacklist Thing on your computer: Anti-Spam Blacklist Thing is a program that lets you query lists of IP addresses from anti-spam software and other email servers. Each list is called a "blacklist" and the tool works with up to 20 of

them. There are 2 standard ways of using the tool: "Use a blacklist manually" - in this mode, you can use the tool to query the blacklist from the command line. For example, to query the SPF (Spam Prevention Filter) blacklist, run the following command: example C:\> smtp.exe -q -f "C:\myspf.txt" In this case, the command line will start to type in a list of addresses and then stop when it's finished. "Use a blacklist automatically" - in this mode, the tool starts, queries the specified list, and then stops. For example, to query a list automatically, run the following command: example C:\> smtp.exe -b -f "C:\myspf.txt" The tool queries the list and then stops. To save the results to a file, use the "-o" switch. For example: example C:\> smtp.exe -b -

## **System Requirements:**

Oculus Rift Supported: PC VR Windows 7, 8, 10 Minimum Spec: OS: Windows 7, 8, 10 Processor: Intel Core i3-530 or AMD FX-6300 Memory: 8GB RAM Graphics: NVIDIA GeForce GTX 1070 / AMD RX 570 or better DirectX: Version 11 Storage: 6GB available space Network: Broadband Internet connection Input: USB Keyboard, Mouse, Oculus Rift CV1 Recommended Spec: OS: Windows 7, 8

## Related links:

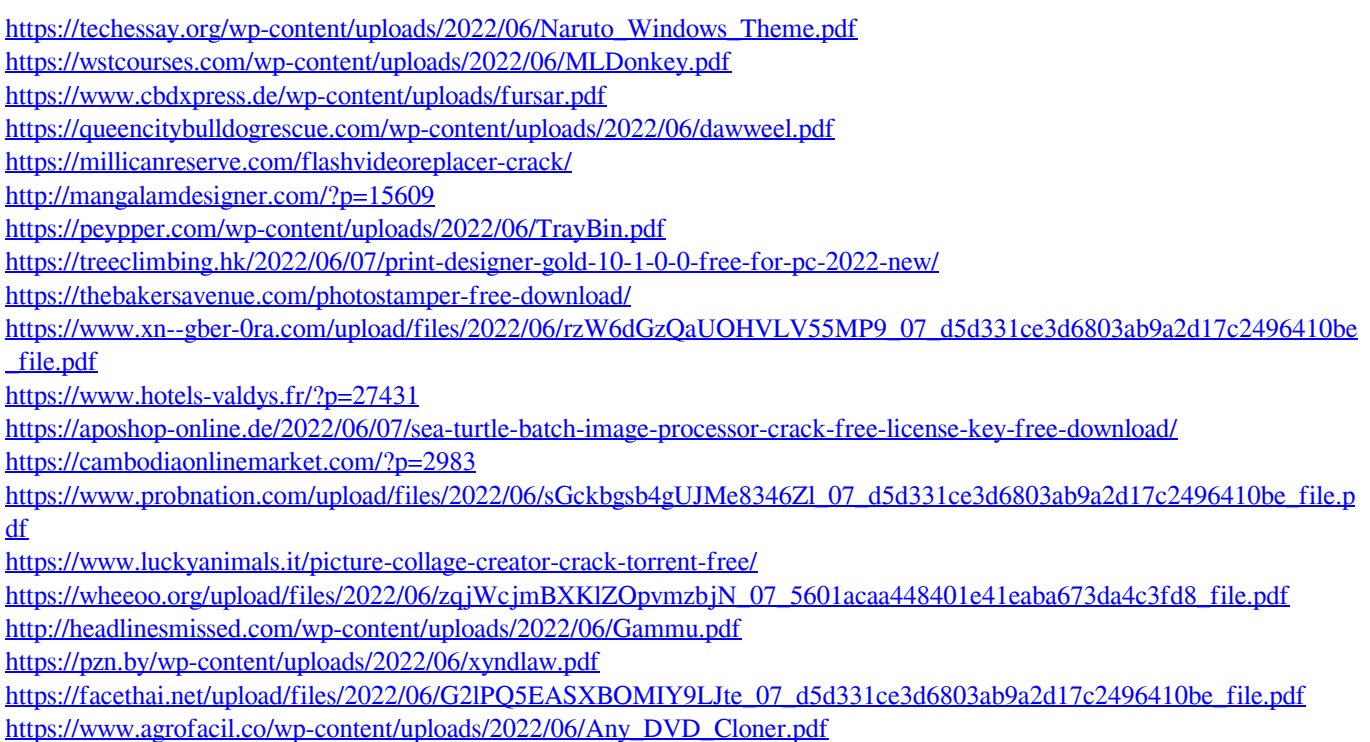